## $\overline{a}$  $\sim 10^7$  $\alpha$

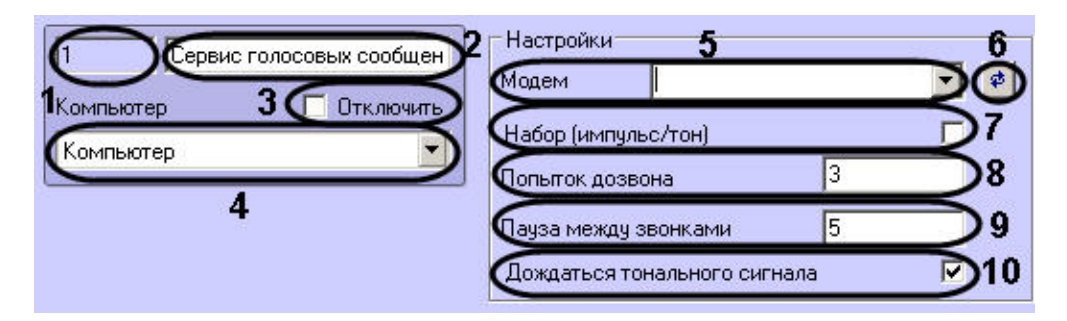

 $\, , \qquad \, , \ \,$  .

 $\sim$ 

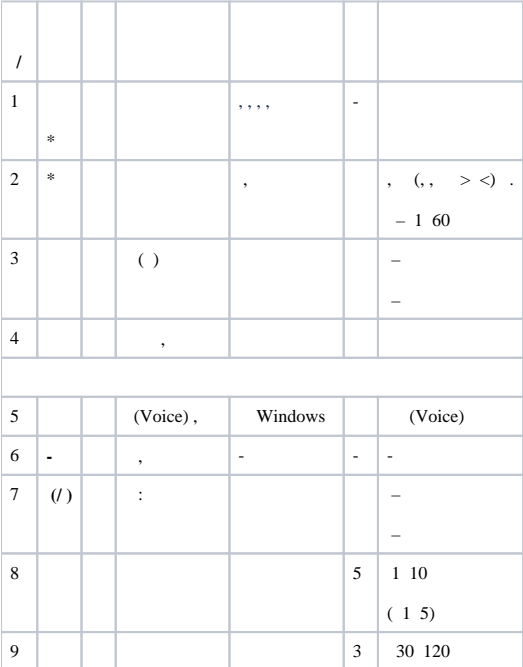

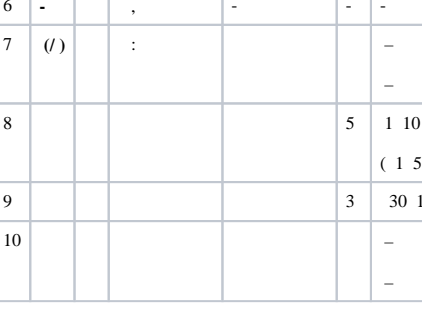